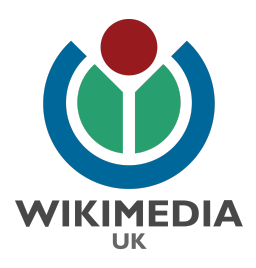

## Getting Started: Wikipedia

These toolkits and tutorial videos have been curated to offer you a self-study guide to getting started with Wikipedia. The videos are all short snapshots: we are happy to provide links to longer tutorials if you so desire, please contact us at [connectedheritage@wikimedia.org.uk](mailto:connectedheritage@wikimedia.org.uk).

## **Toolkits**

Wellcome Toolkit - [Wikipedia:GLAM/Wellcome/To](https://en.wikipedia.org/wiki/Wikipedia:GLAM/Wellcome/To_do/Learn) do/Learn Training Library - Programs & Events [Dashboard](https://outreachdashboard.wmflabs.org/training) The Wikipedia Adventure - [Wikipedia:The](https://en.wikipedia.org/wiki/Wikipedia:The_Wikipedia_Adventure) Wikipedia Adventure - Wikipedia Introduction to Wikipedia - <https://en.wikipedia.org/wiki/Help:Introduction>

## Short videos

**University of Edinburgh Training**

- **D** How to create an account on [Wikipedia.](https://www.youtube.com/watch?v=1lYEZhUCJVA&list=PLShfeH51q5EA_z_muUHb4qLjrH-c0vTDV&index=1)
- How to enable the visual editor on [Wikipedia.](https://www.youtube.com/watch?v=cW1ytmxWffE&list=PLShfeH51q5EA_z_muUHb4qLjrH-c0vTDV&index=2)
- Exploring the [Wikipedia](https://www.youtube.com/watch?v=LzmyGKXirqA&list=PLShfeH51q5EA_z_muUHb4qLjrH-c0vTDV&index=3) main page.
- **D** How to create a user page on [Wikipedia.](https://www.youtube.com/watch?v=eq5Y6i6Ni-U&list=PLShfeH51q5EA_z_muUHb4qLjrH-c0vTDV&index=4)
- How to edit existing pages on [Wikipedia](https://www.youtube.com/watch?v=w03OMnNpc4s) the right way.
- How to make your own article on [Wikipedia.](https://www.youtube.com/watch?v=GBCxb9oaz5s&list=PLShfeH51q5EA_z_muUHb4qLjrH-c0vTDV&index=10)
- **EXT** How to format your Wikipedia article adding bold, [headings,](https://www.youtube.com/watch?v=clef3RfDOA8&list=PLShfeH51q5EA_z_muUHb4qLjrH-c0vTDV&index=7) links and italics
- **D** How to add a citation on [Wikipedia](https://www.youtube.com/watch?v=Y5Yv9GhoH_w&list=PLShfeH51q5EA_z_muUHb4qLjrH-c0vTDV&index=8)
- How to add a heading for [references](https://www.youtube.com/watch?v=Qck53q1L1uU&list=PLShfeH51q5EA_z_muUHb4qLjrH-c0vTDV&index=9) on Wikipedia
- How to move your article into the live [space.](https://www.youtube.com/watch?v=ATkPlobPlj0&list=PLShfeH51q5EA_z_muUHb4qLjrH-c0vTDV&index=11)
- **Moving a drafted article into [Wikipedia's](https://www.youtube.com/watch?v=oCxCLlCVIsk) live space.**
- **D** How to upload an image onto Wikimedia [Commons.](https://www.youtube.com/watch?v=xMBeODoSZlE&list=PLShfeH51q5EA_z_muUHb4qLjrH-c0vTDV&index=5)
- How to use an image from Wikimedia Commons on [Wikipedia.](https://www.youtube.com/watch?v=IXUYl8J-bfs&list=PLShfeH51q5EA_z_muUHb4qLjrH-c0vTDV&index=6)
- **•** The Find Link tool Add [Wikipedia](https://www.youtube.com/watch?v=dr8UulbGUS8) links to pages that really ought to have a link
- **Programs and Events Dashboard A tool to manage Wikipedia [assignments](https://www.youtube.com/watch?v=4fLj6AVSrEo) and events**

## **Wikimedia Foundation Training**

- Wikipedia editing basics: [Uploading](https://www.youtube.com/watch?v=pAy_kBBqs0U&list=PLVx9pX-VnGVjAVQo8Qv_ohNP5r7JuzhRo&index=1) and adding images
- **•** [Wikipedia](https://www.youtube.com/watch?v=m2HFdEtYDyc&list=PLVx9pX-VnGVjAVQo8Qv_ohNP5r7JuzhRo&index=3) editing basics: Citing sources (part 1)
- [Wikipedia](https://www.youtube.com/watch?v=W_a9fBc13b4&list=PLVx9pX-VnGVjAVQo8Qv_ohNP5r7JuzhRo&index=2) editing basics: Citing sources (part 2)
- **D** [Wikipedia](https://www.youtube.com/watch?v=BU5Ga_Yz8ZU&list=PLVx9pX-VnGVjAVQo8Qv_ohNP5r7JuzhRo&index=4) editing basics: Talk pages
- **D** Wikipedia editing basics: [Watchlists](https://www.youtube.com/watch?v=LqwZf_G9dlU&list=PLVx9pX-VnGVjAVQo8Qv_ohNP5r7JuzhRo&index=5)
- Wikipedia editing basics: "'boldness'" and [[links]]
- **O** Wikipedia editing basics: [Sandboxes](https://www.youtube.com/watch?v=T7EEn1zTNkU&list=PLVx9pX-VnGVjAVQo8Qv_ohNP5r7JuzhRo&index=7)
- **How to give a barnstar using [WikiLove](https://www.youtube.com/watch?v=yB7ryjV5vNY&list=PLVx9pX-VnGVjAVQo8Qv_ohNP5r7JuzhRo&index=8)**